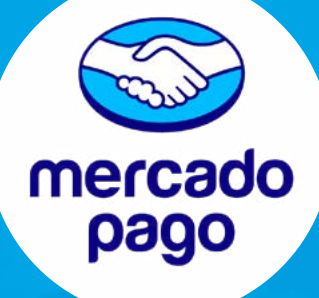

## CREACIÓN DE CUENTA **PERSONA NATURAL MERCADO PAGO**

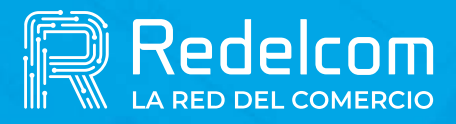

**UNA EMPRESA DE** 

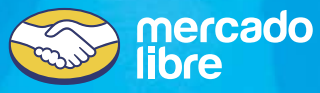

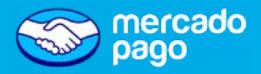

Antes de crear tu cuenta, **descarga la app de Mercado Pago**, gratis desde tu Store.

#### ¡Recuerda!

- Revisa la **vigencia de tu cédula de identidad**, esta no puede estar vencida ni bloqueada.
- Siempre prefiere tomar una fotografía directa a tu cédula y no a una fotocopia.

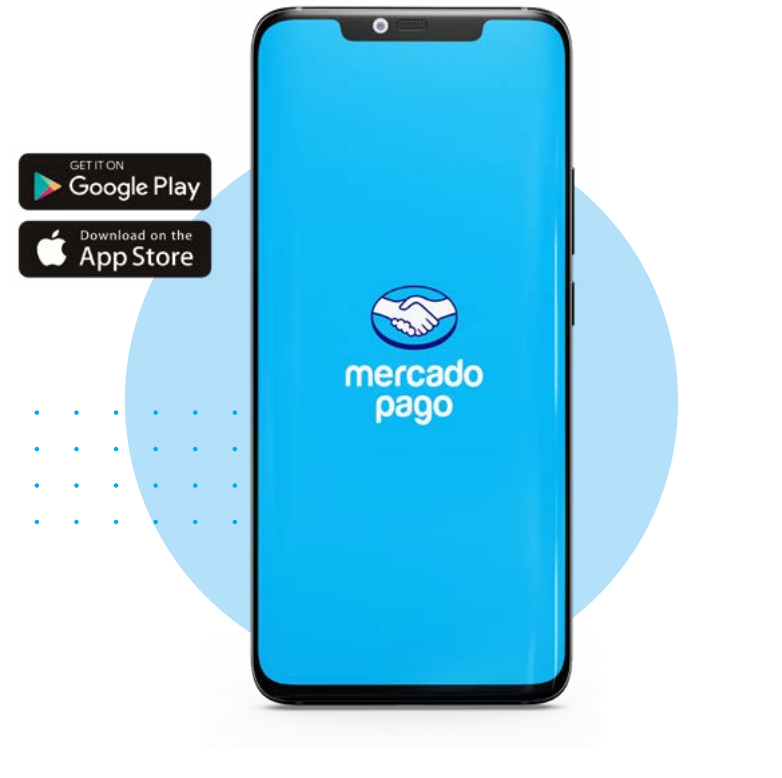

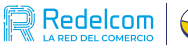

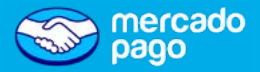

La activación de **la cuenta es gratis** y **sin costo** de mantención.

Una vez descargada la app de Mercado Pago, sigue las siguientes indicaciones:

- 
- Haz click en **Crear cuenta nueva**.
- 
- Asegúrate de aceptar los Términos y condiciones.
- Si ya tienes una cuenta de Mercado Pago asociada al correo que deseas usar simplemente accede a ella.

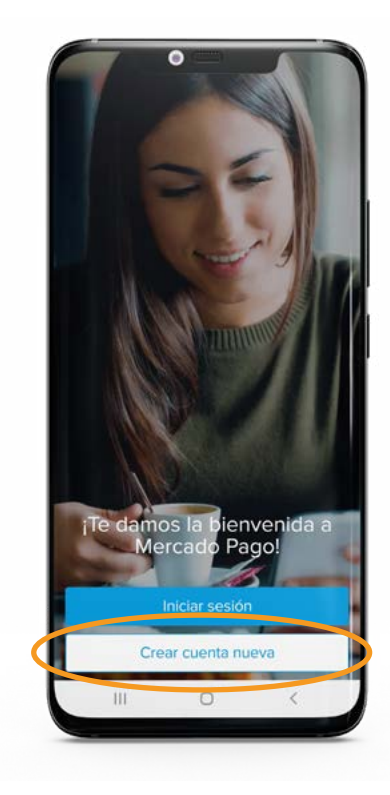

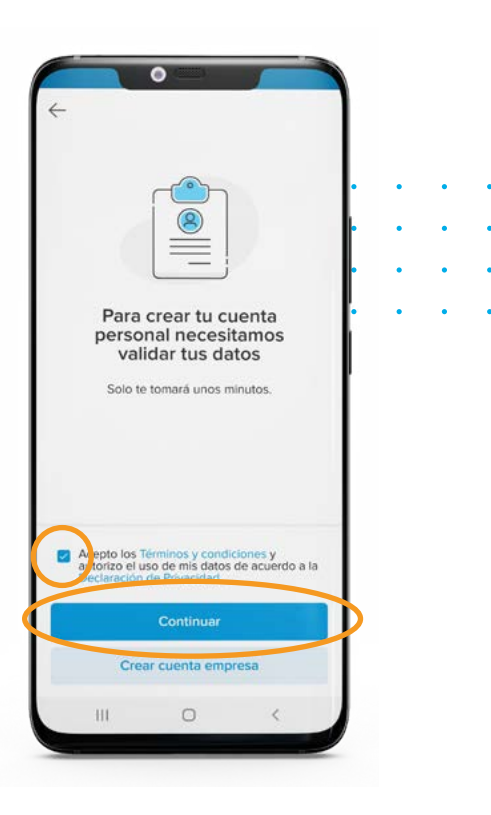

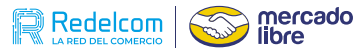

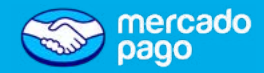

**• Ingresa el correo** con el que deseas **crear tu cuenta Mercado Pago**. Validación de correo

**• Sigue los pasos** y **verifica** que el correo te pertenece.

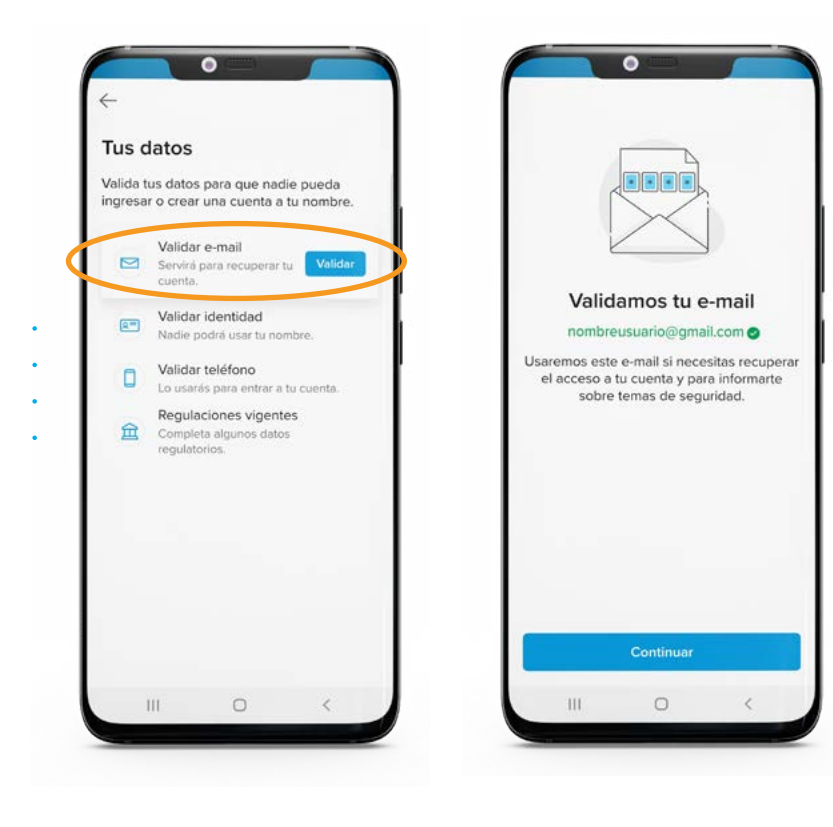

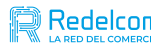

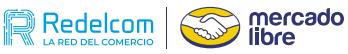

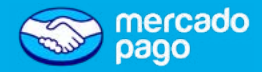

Validación de identidad

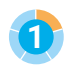

• Primero, debes escanear tu carnet de identidad por frente y dorso.

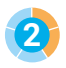

2.7 Asegúrate que se vean todos los datos del C.I. al momento de escanear.

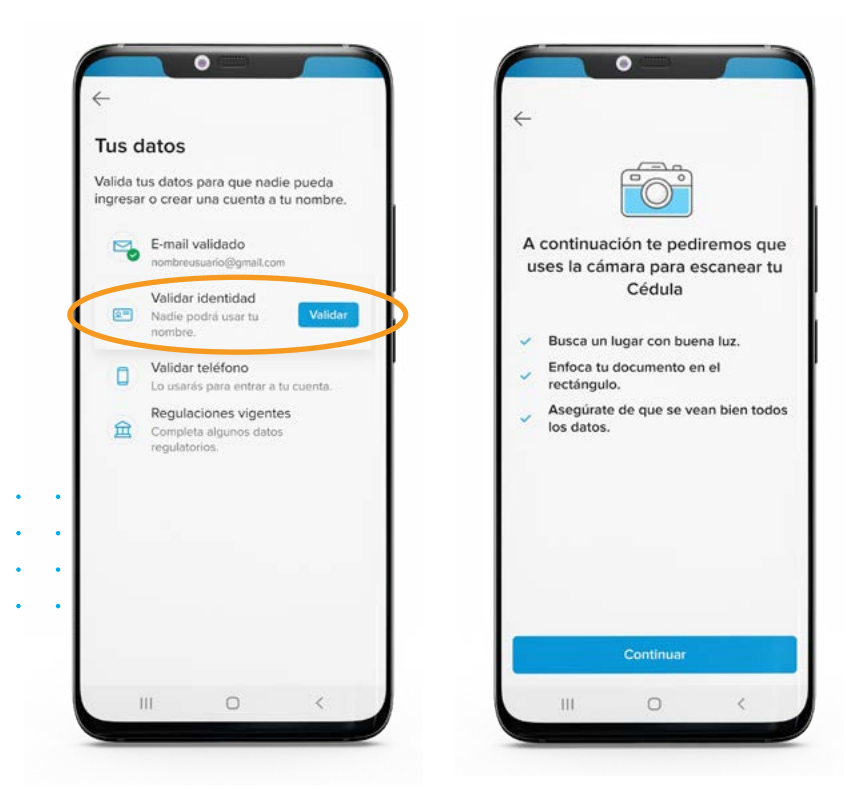

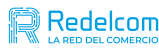

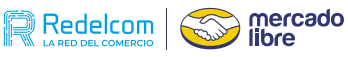

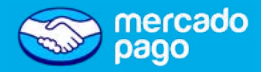

## Validación de identidad

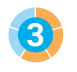

• Luego, deberás hacer reconocimiento facial para acreditar que la cuenta te pertenece.

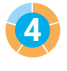

**4** La persona que haga este proceso, debe ser la misma que aparece en el C.I. escaneado.

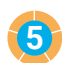

#### **• ¡Asegúrate que haya luz alrededor tuyo! 5**

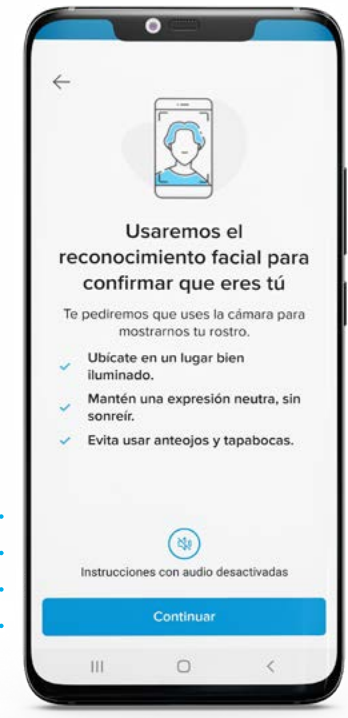

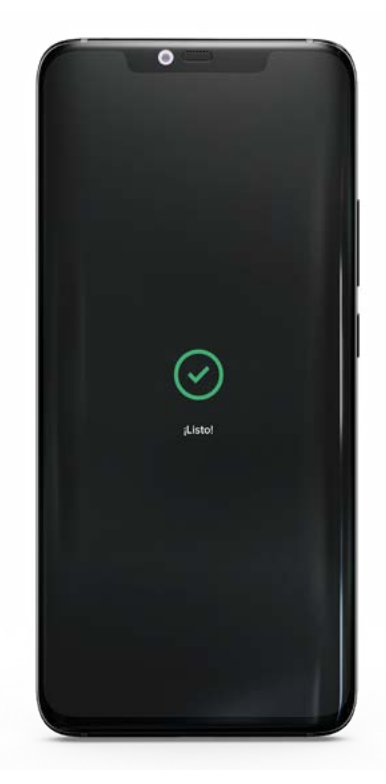

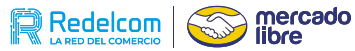

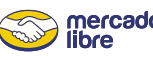

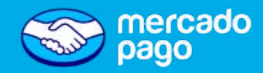

# Validación de teléfono

**v** Ingresa el número teléfonico que estarás usando para la cuenta y valida que te pertenece.

• El número teléfonico que utilices **no debe estar asociado a otra cuenta de Mercado Pago**.

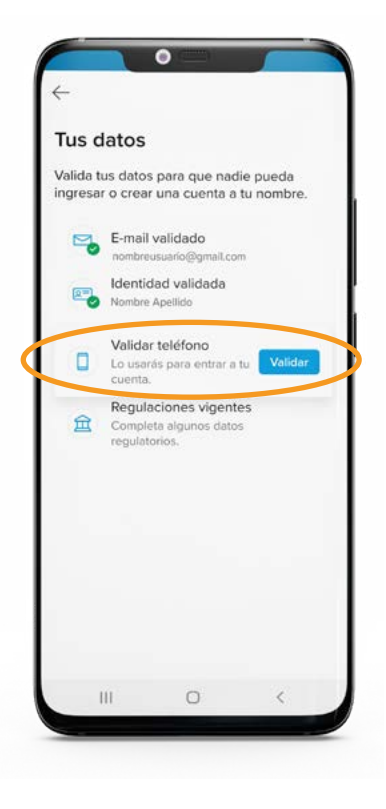

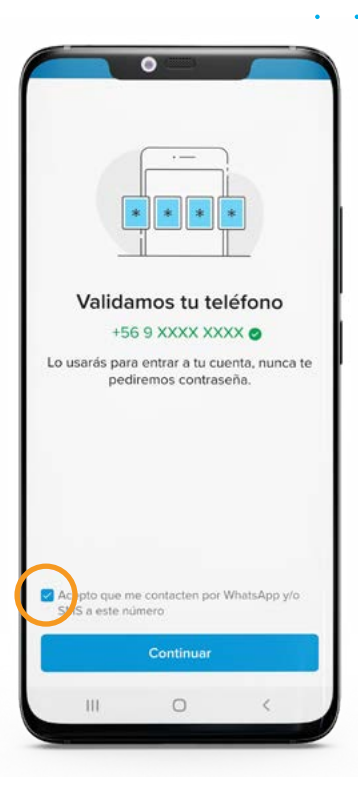

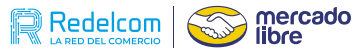

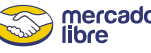

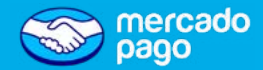

## Datos regulatorios

**• Finalmente**, debes ingresar tu ocupación y dirección.

 $\blacktriangleright$  Sigue los pasos hasta completar la validación.

**• Lee** y **acepta** Términos y Condiciones de uso y ¡listo!

**¡Ya tienes tu cuenta de Mercado Pago!**

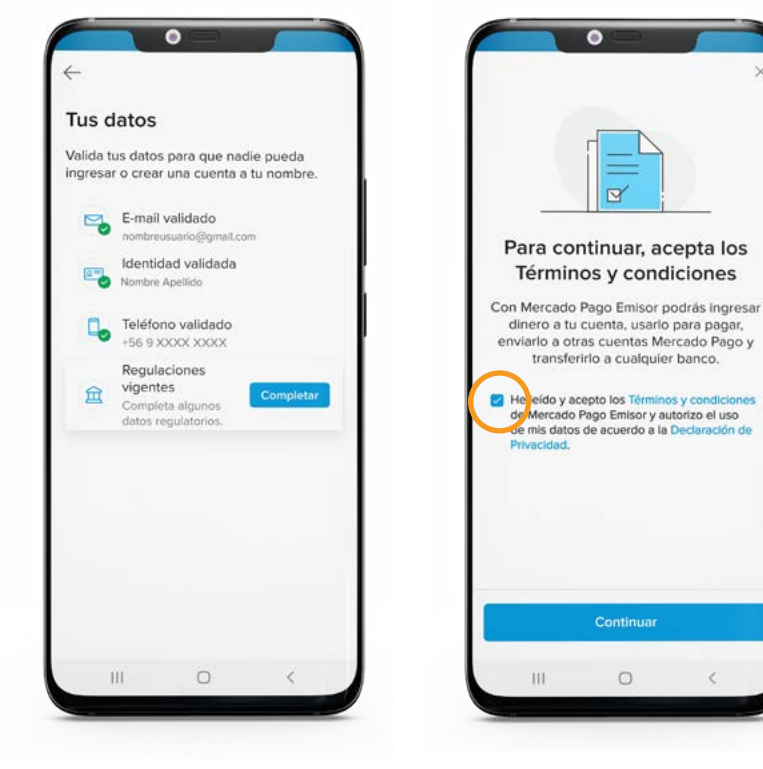

- La validación de la información y los documentos cargados, puede demorar hasta 72 horas posterior a la carga.
- Mercado pago puede solicitar nuevamente la carga de los documentos, te notificaremos en caso de ser necesario.

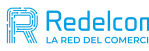

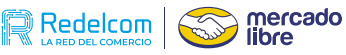

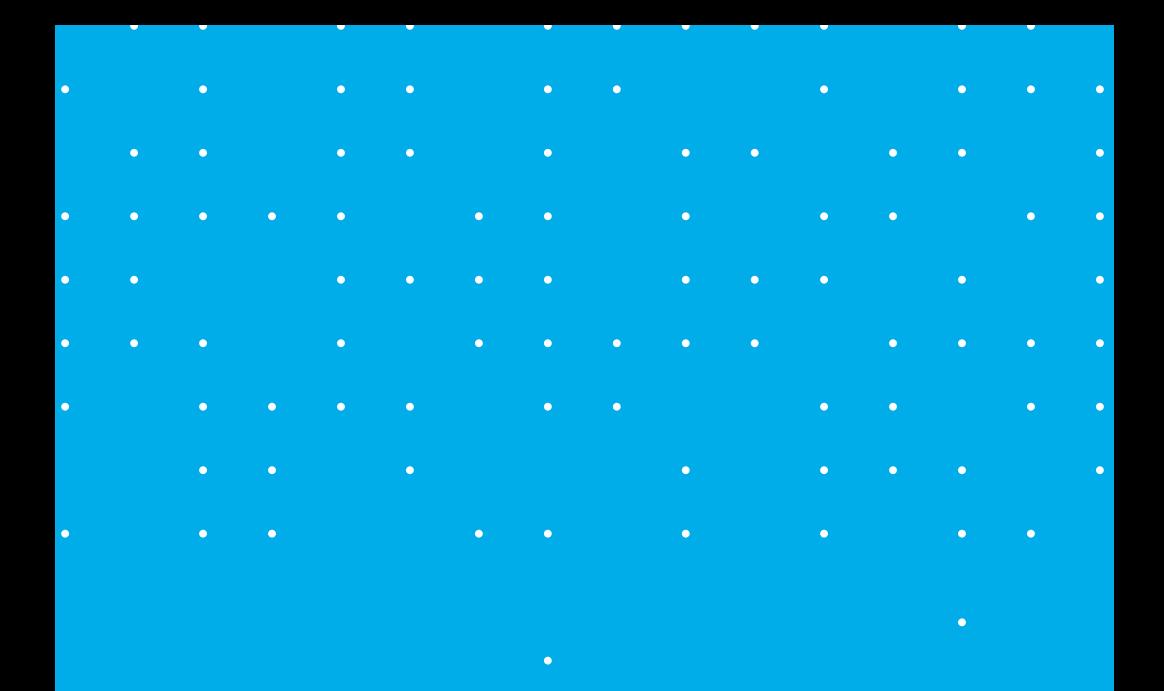

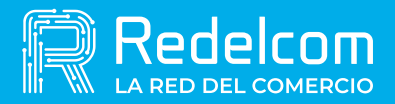

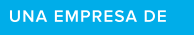

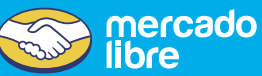